- SCHOTTELIUS, J. W., 1942. Cerámica de la región de Pedregal. Tierradentro. Cauca. Educación. Publicación de la Escuela Normal Superior. Vol. IV (marzo a abril), pp. 332-341. Imprenta Nacional, Bogotá.
- SHEPARD, ANN O., 1965. Ceramics for the Archaeologist. Carnegie Institution of Washington. Publicación número 609, 5ª edición. Washington.
- SILVA CELIS, ELIÉCER, 1943-1944. La arqueología de Tierradentro. Revista del Instituto Etnológico Nacional. Vol. I, 1ª entrega, pp. 117-130; Vol. I, 2ª entrega, pp. 521-589. Bogotá.<br>Movimiento de la civilización agustiniana por el alto Amazonas.
	- 1963 Revista Colombiana de Antropología. Vol. XII, pp. 389-399. Bogotá.
- SILVA CELIS, ELIÉCER, 1968. La arqueología de Tierradentro (Cauca). Boletín del Instituto de Antropologia de la Universidad del Cauca. año II, número 6 (abril-mayo-junio), pp. 25-42. Popayán, Cauca.<br>[Republicación del mismo artículo publicado en la Revista del Instituto Etnológico Nacional, 1943-19441.
- VELASCO, JUAN DE [1960]. Historia del reino de Quito en la América Meridional. Publicación auspiciada por la Secretaría General de la Undécima Conferencia Interamericana de Quito. 2 tomos. Editorial J. M. Cajica Jr. S. A., Puebla, México.
- ZIEGERT. HELMUT, 1962. Zur Chronologie der Tierradentro-und San-Agustin-Kultur (Kolumbien). Zeitschrift für Ethnologie. Band 87, Heft 1. Verlag Albert Limbach. Braunschweig.
	- Zur Chronologie der Tierradentro-und San-Agustin-Kultur (Ko-1966 lumbien) Zeitschrift für Ethnologie, Band 91, Heft 1, Verlag Albert Limbach. Braunschweig.
- TOBAR DONOSO, JULIO (editor) 1960. Jacinto Jijón y Caamaño. Publicación auspiciada por la Secretaría General de la Undécima Conferencia Interamericana de Quito.

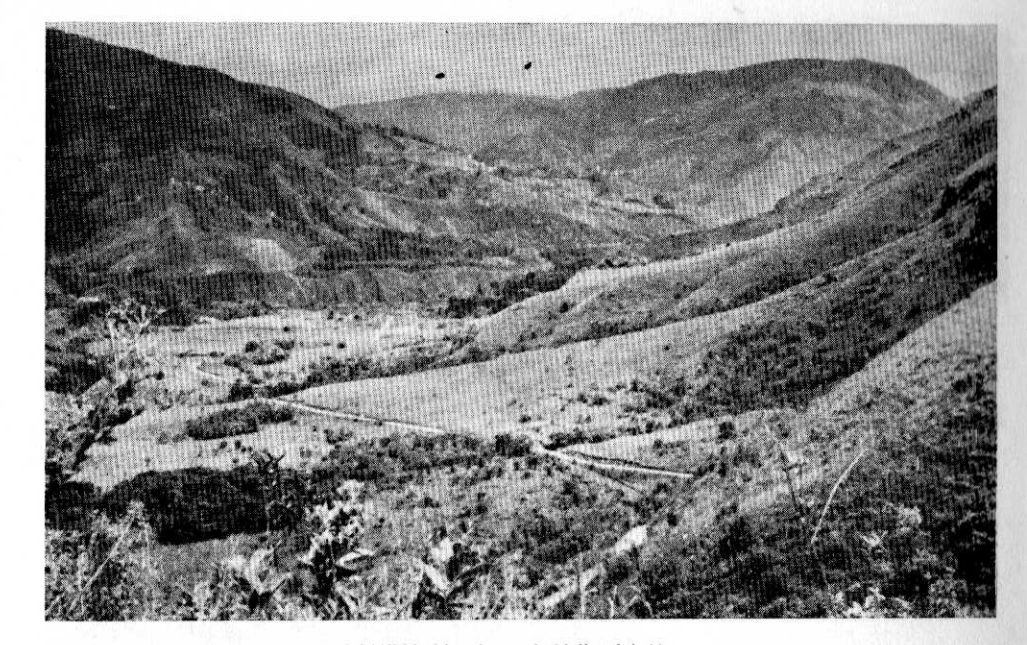

LAMINA No. 1 1. Valle del Marne

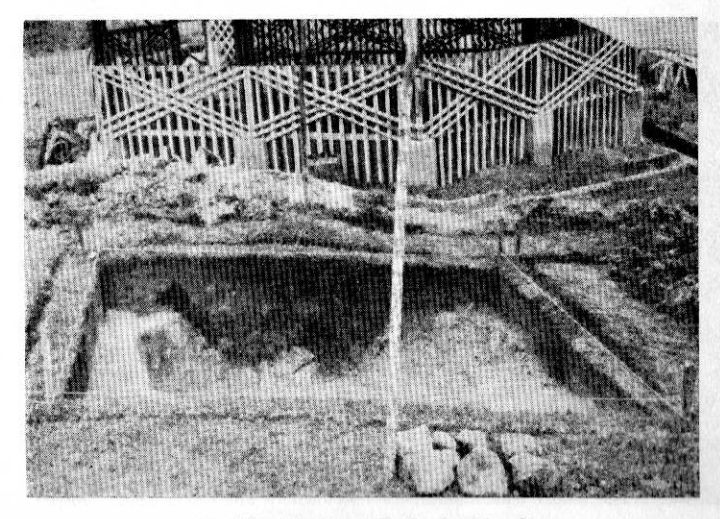

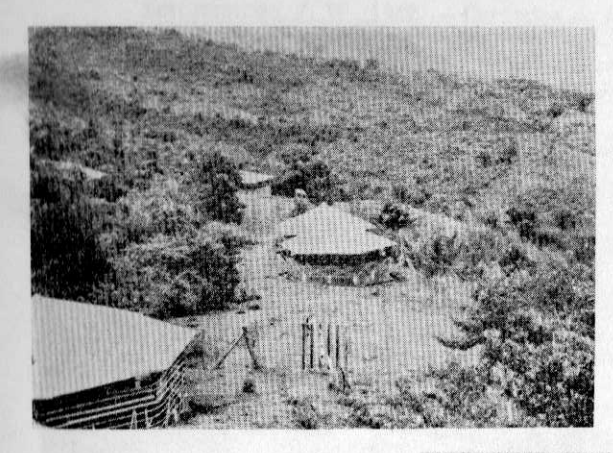

LAMINA No. 1 3. Cementerio de Segovia

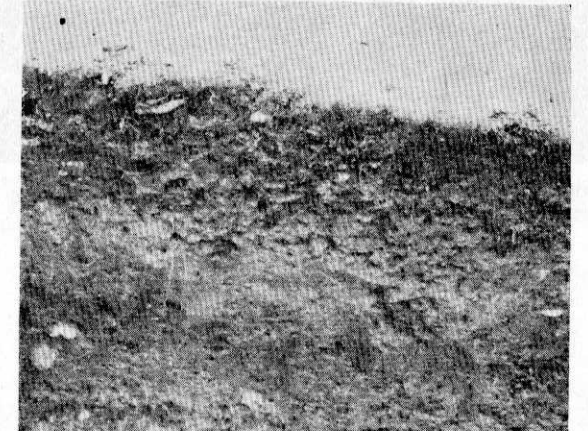

LAMINA No. 1 4. Pozo 7, Pared Este

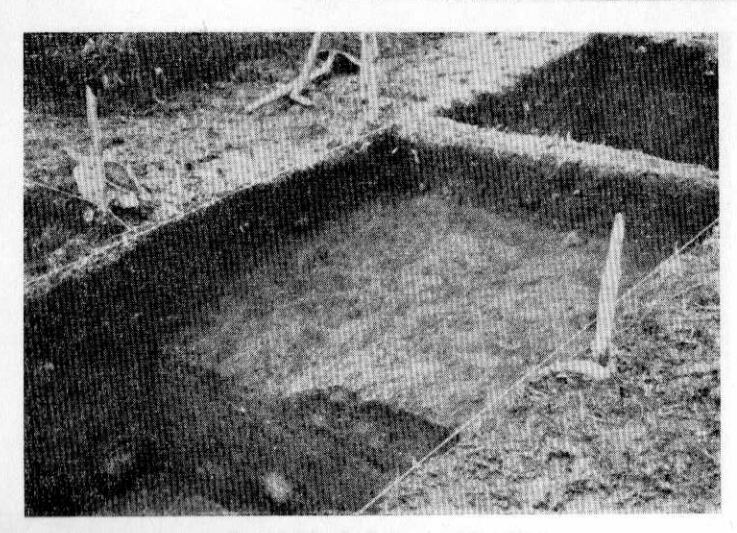

LAMINA No. 1 5. Pozo 9, El Tablón

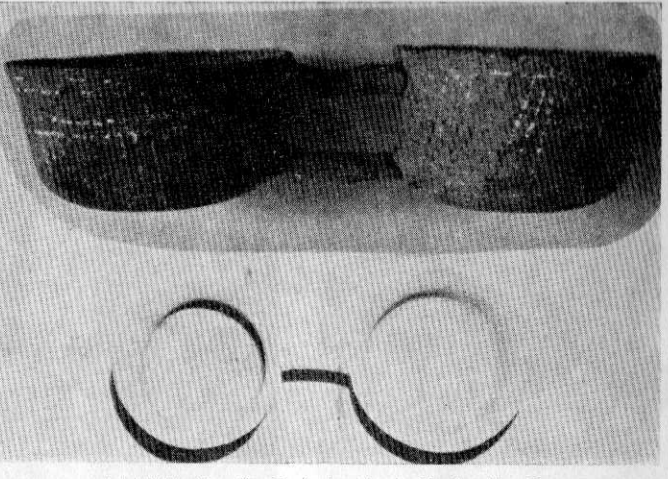

LAMINA No. 2: Cerámica de la Tumba No. 2

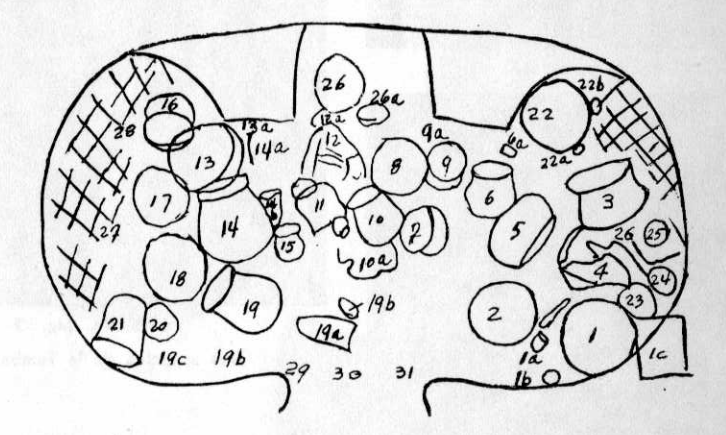

###

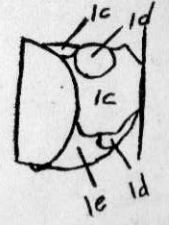

Plano de la Tumba No. 2

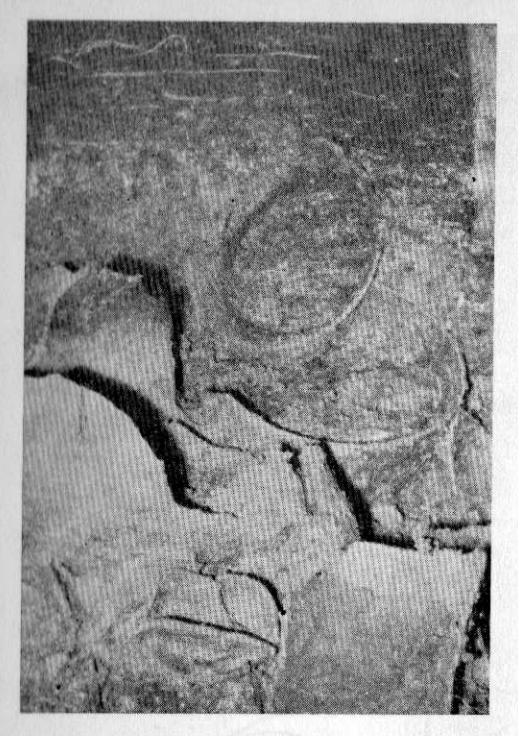

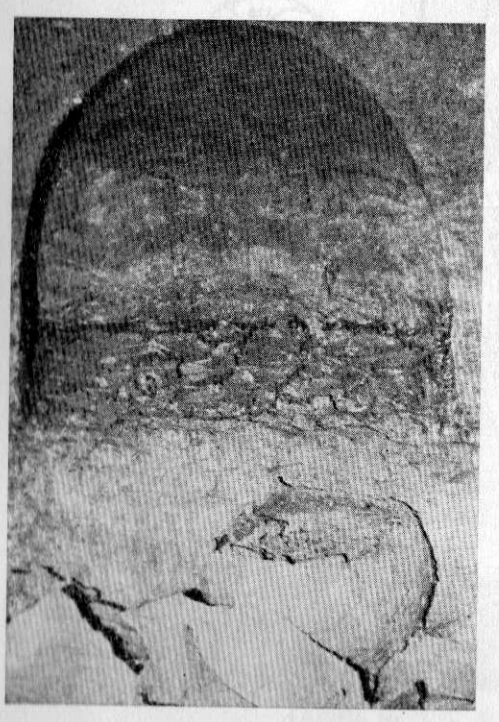

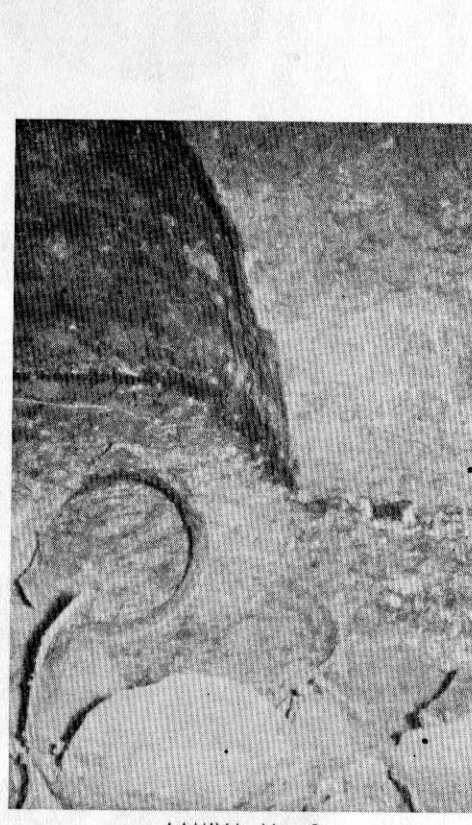

LAMINA No. 2 Tres aspectos de la Tumba No. 2

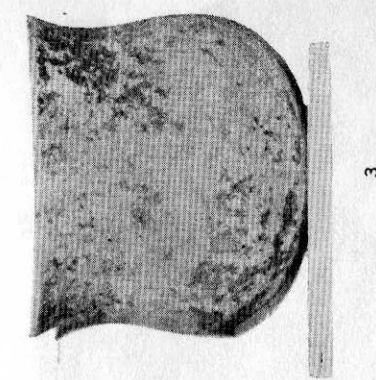

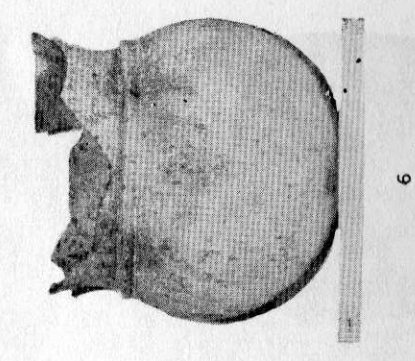

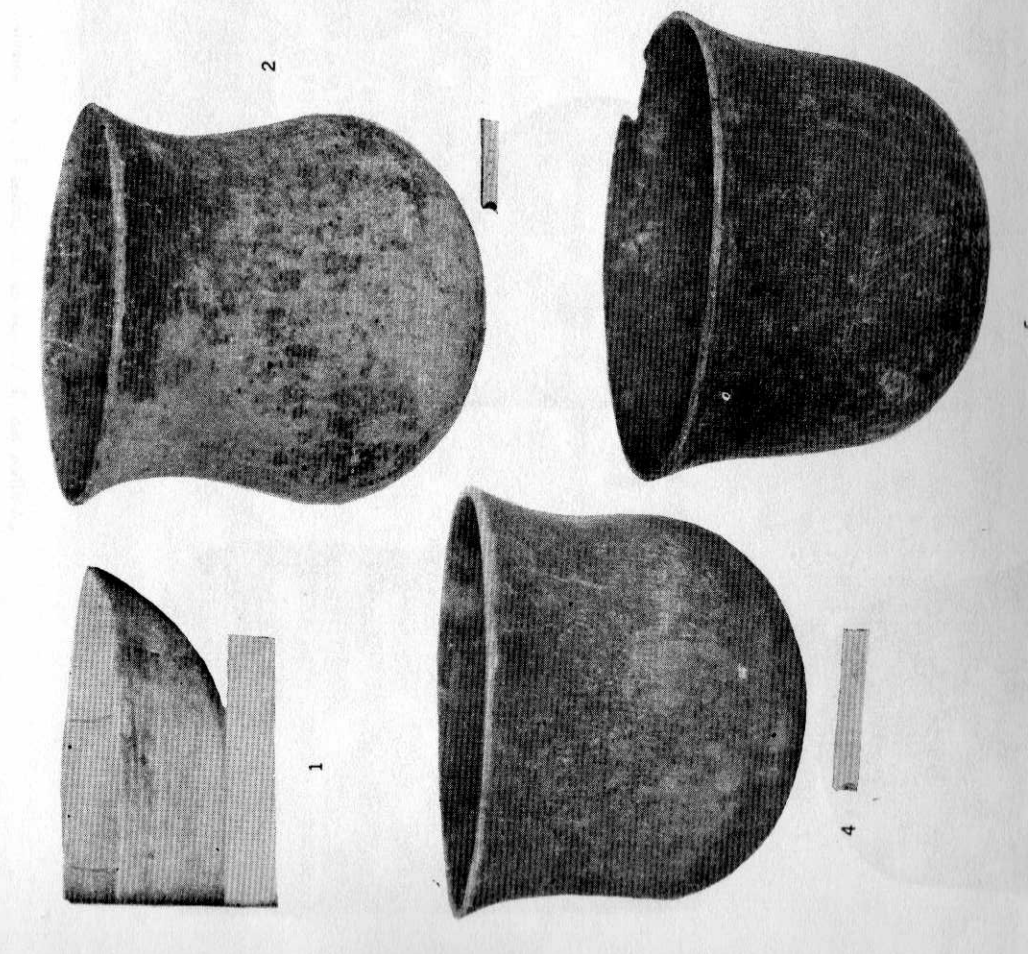

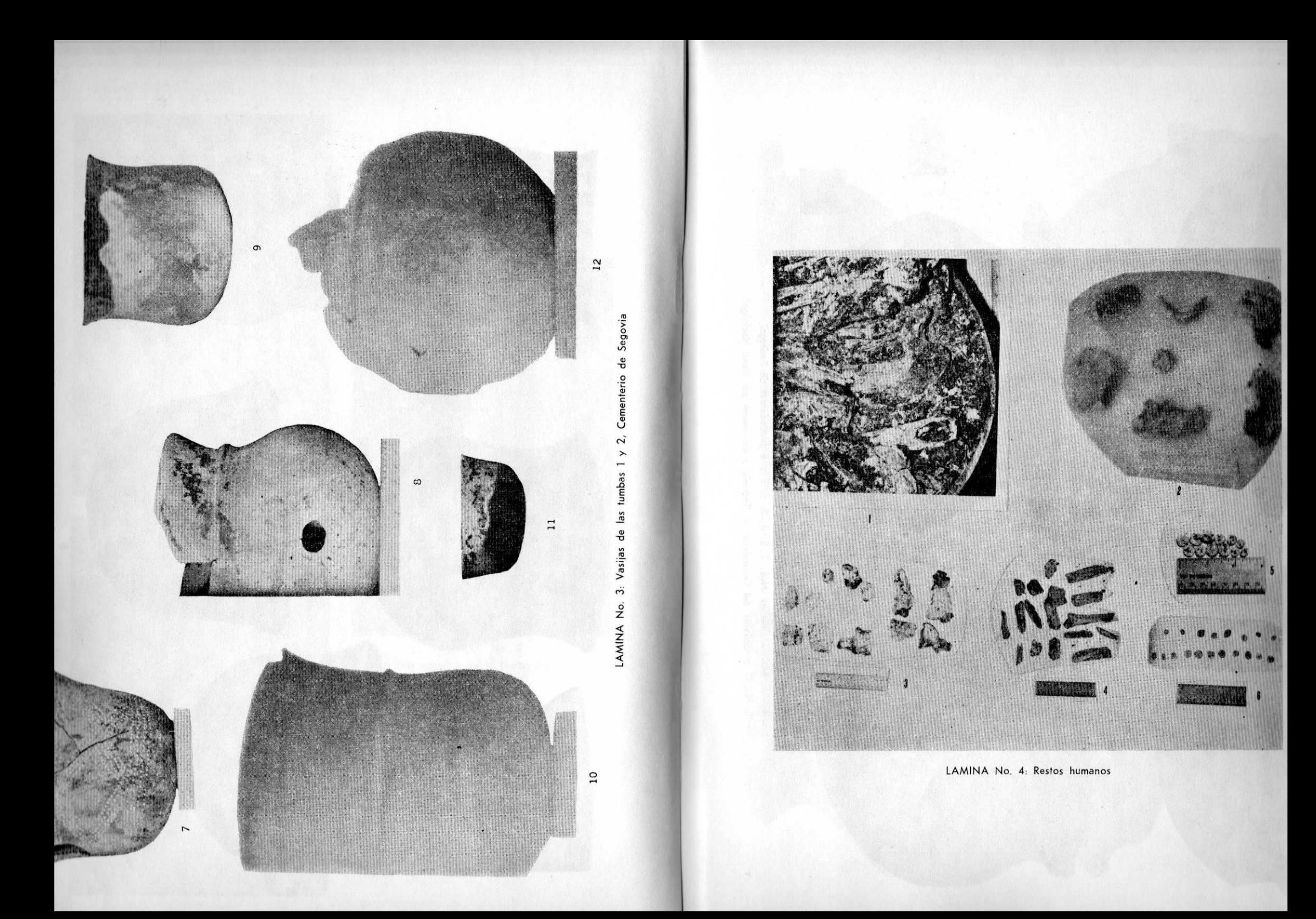

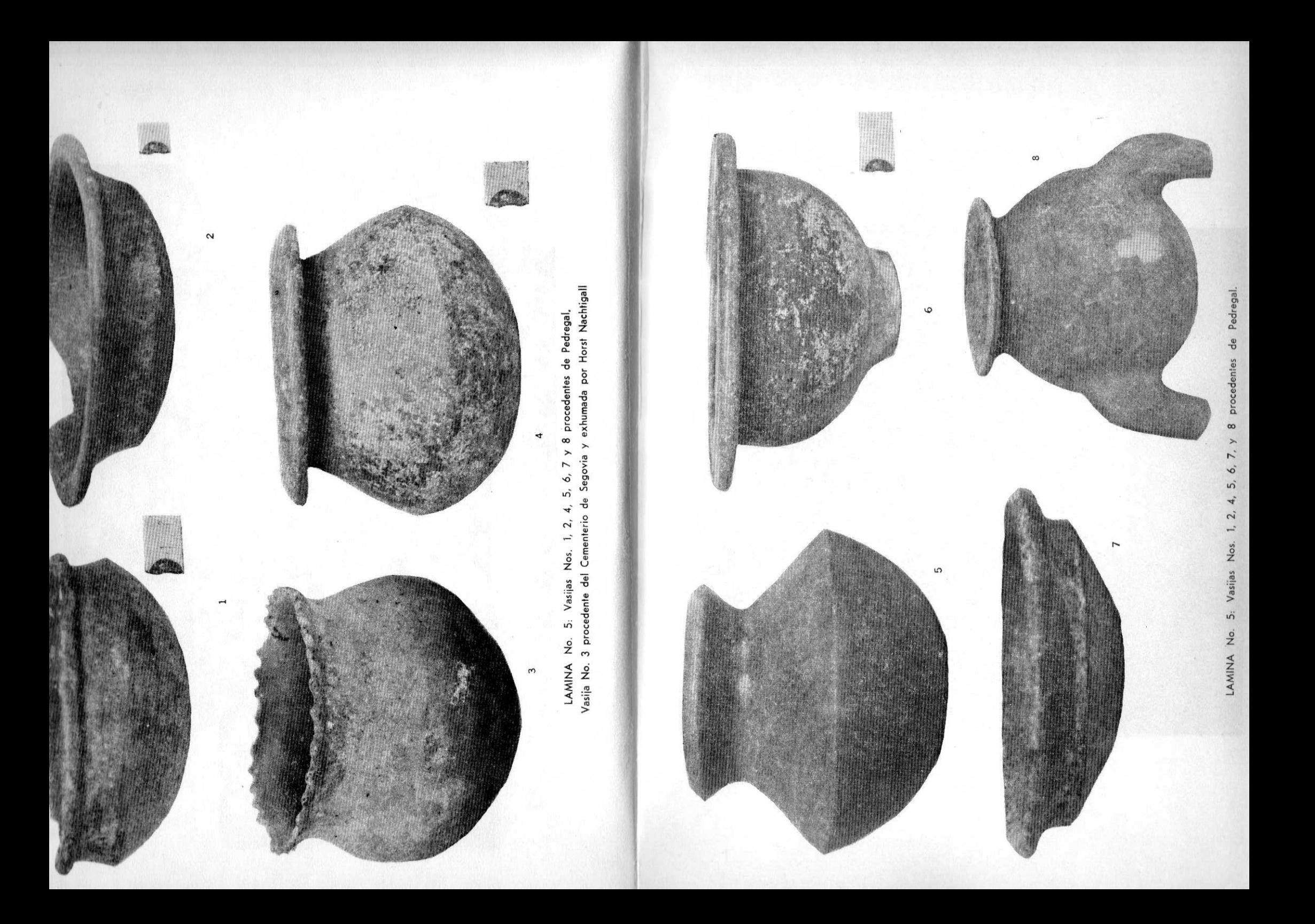

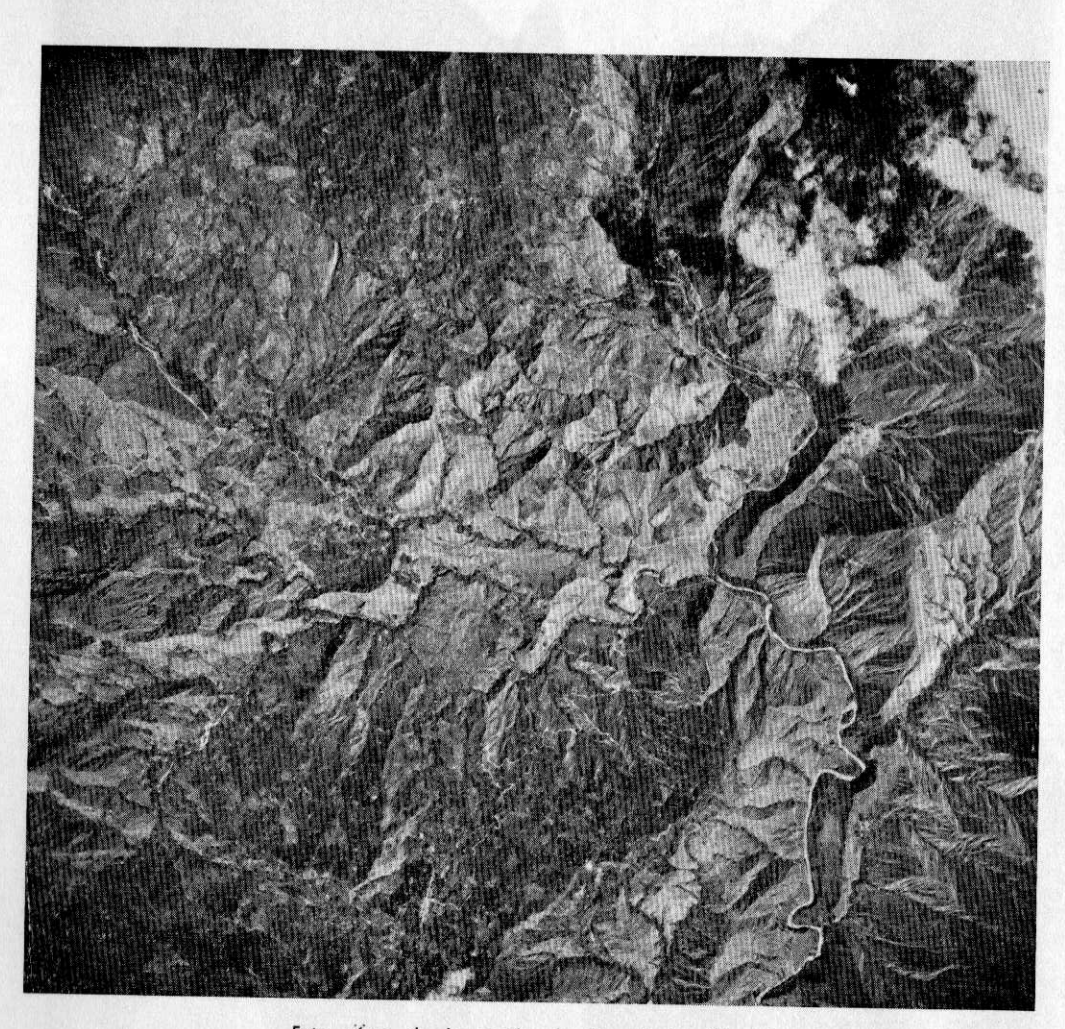

Foto aérea de la región de Tierradentro (Cauca)

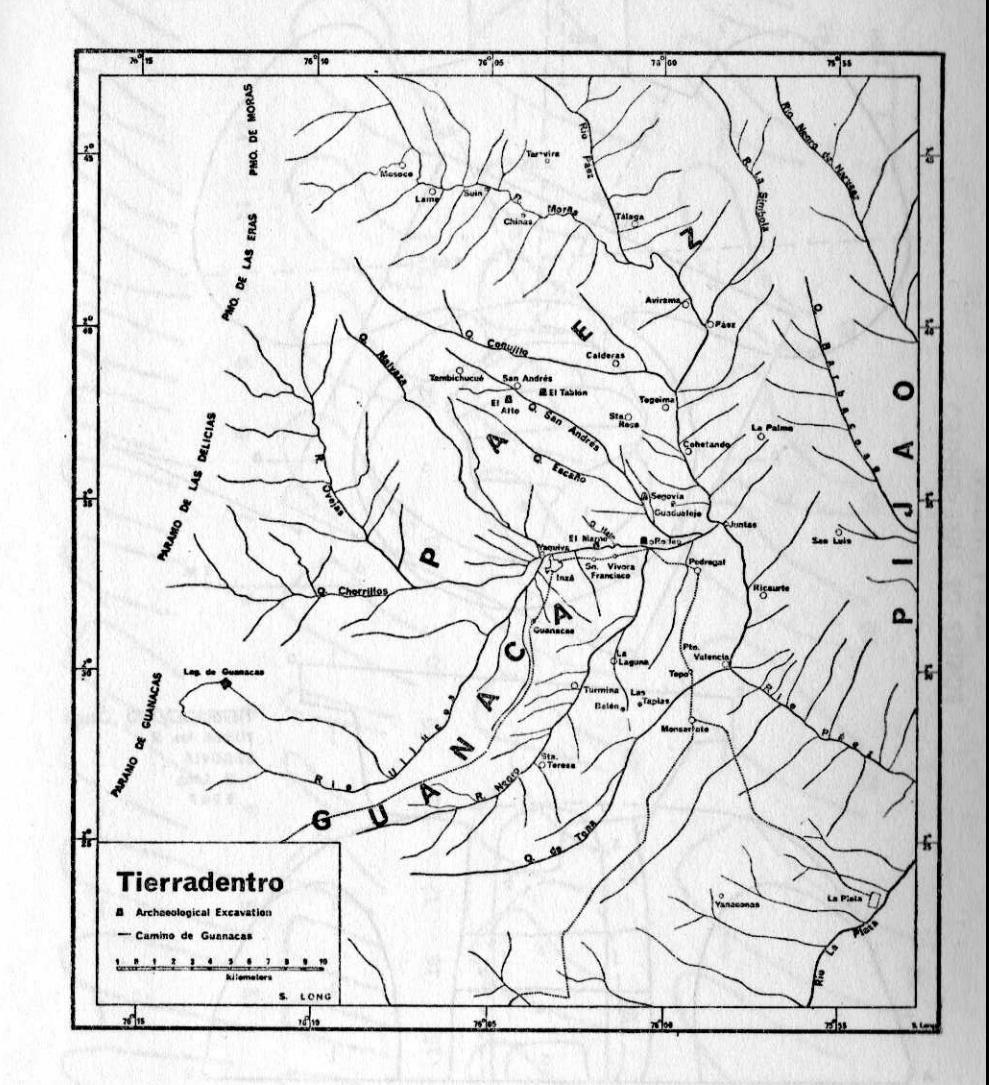

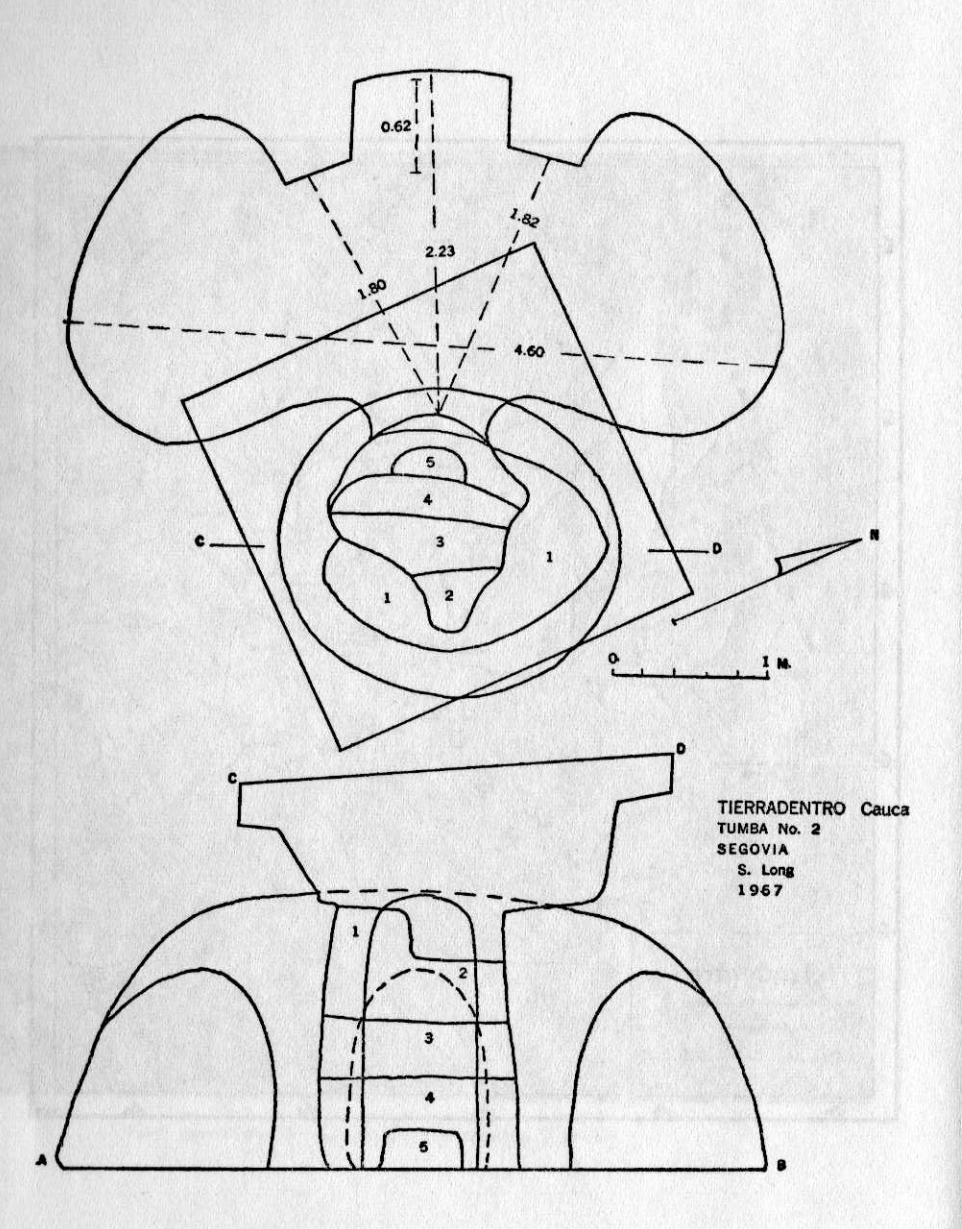

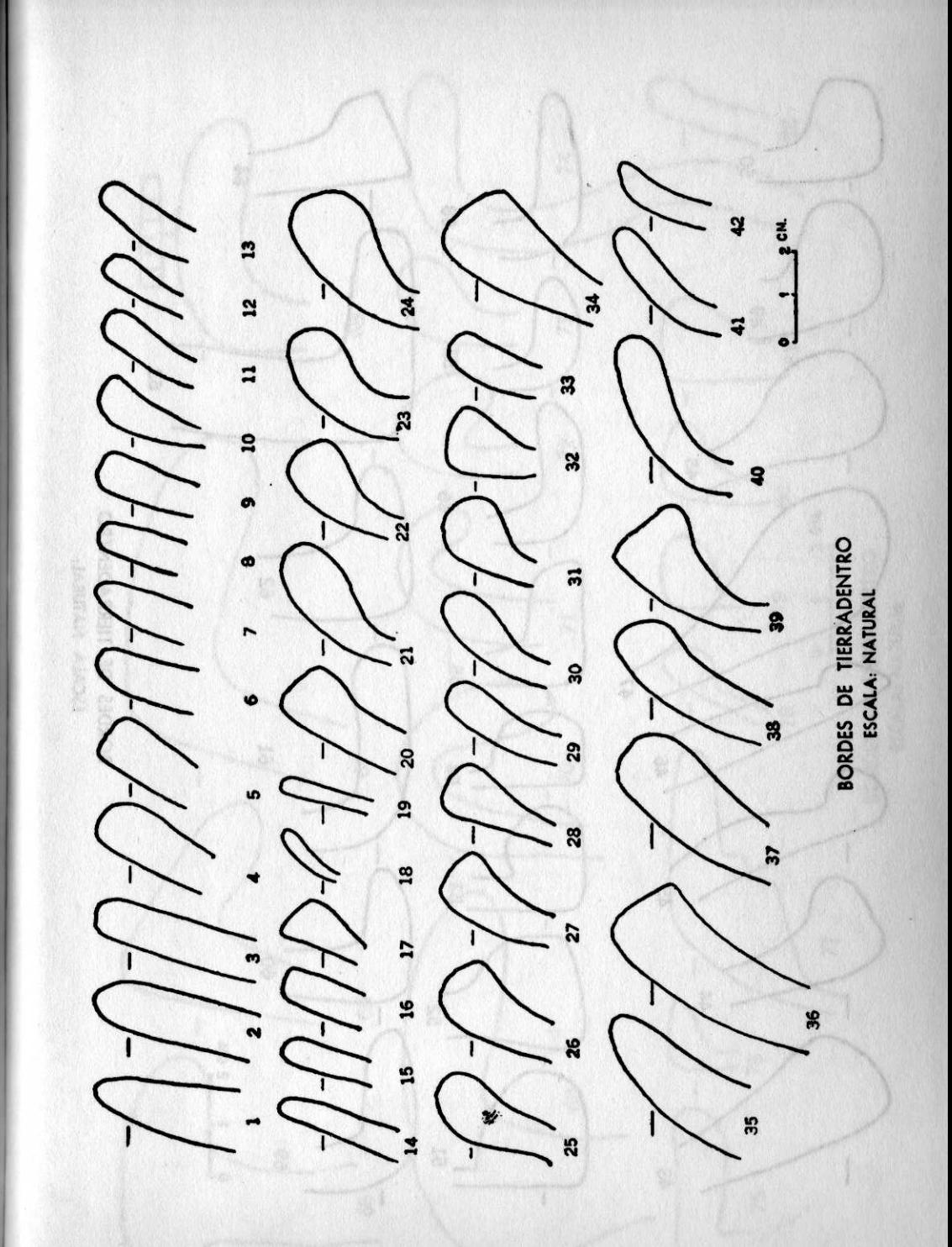

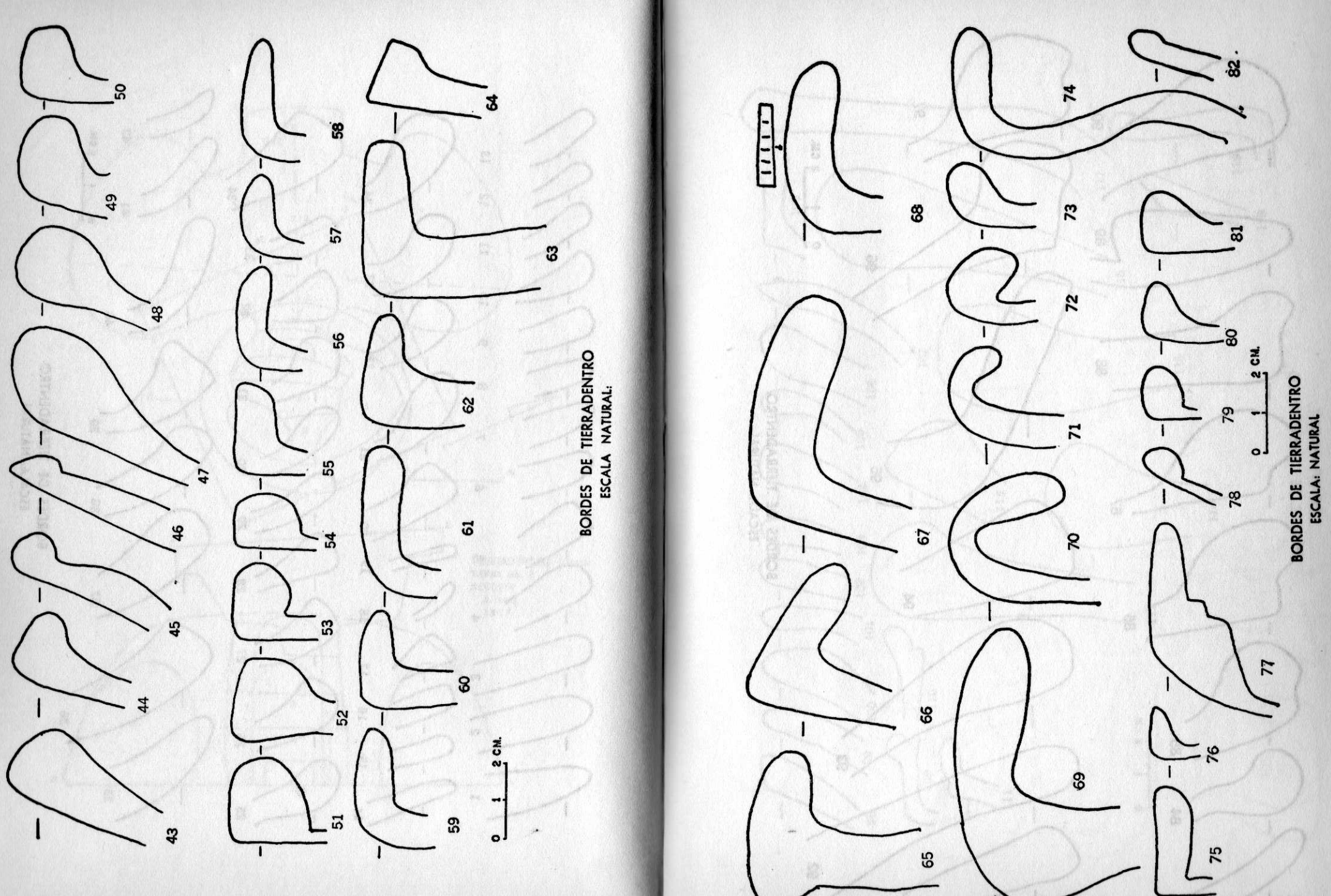

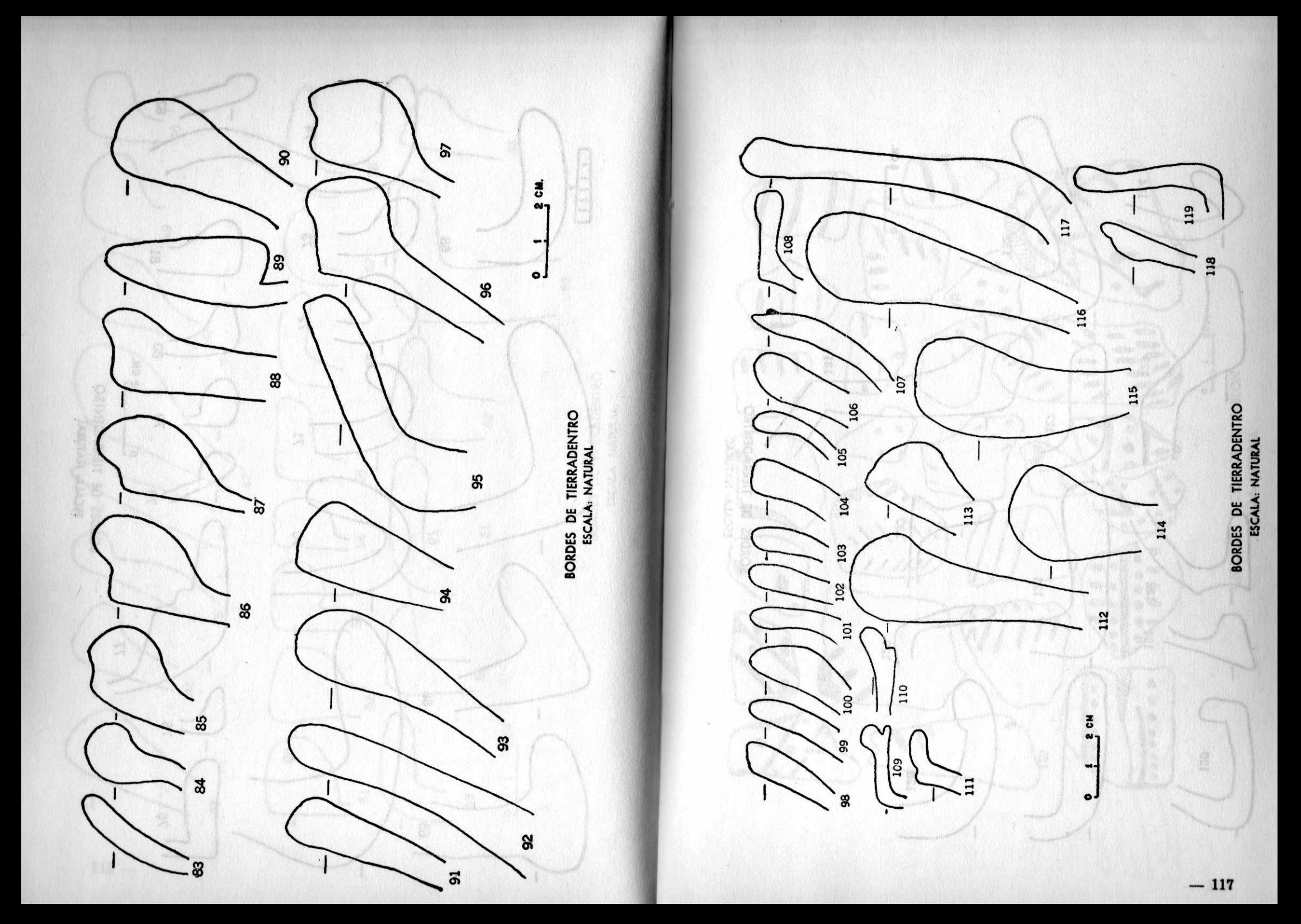

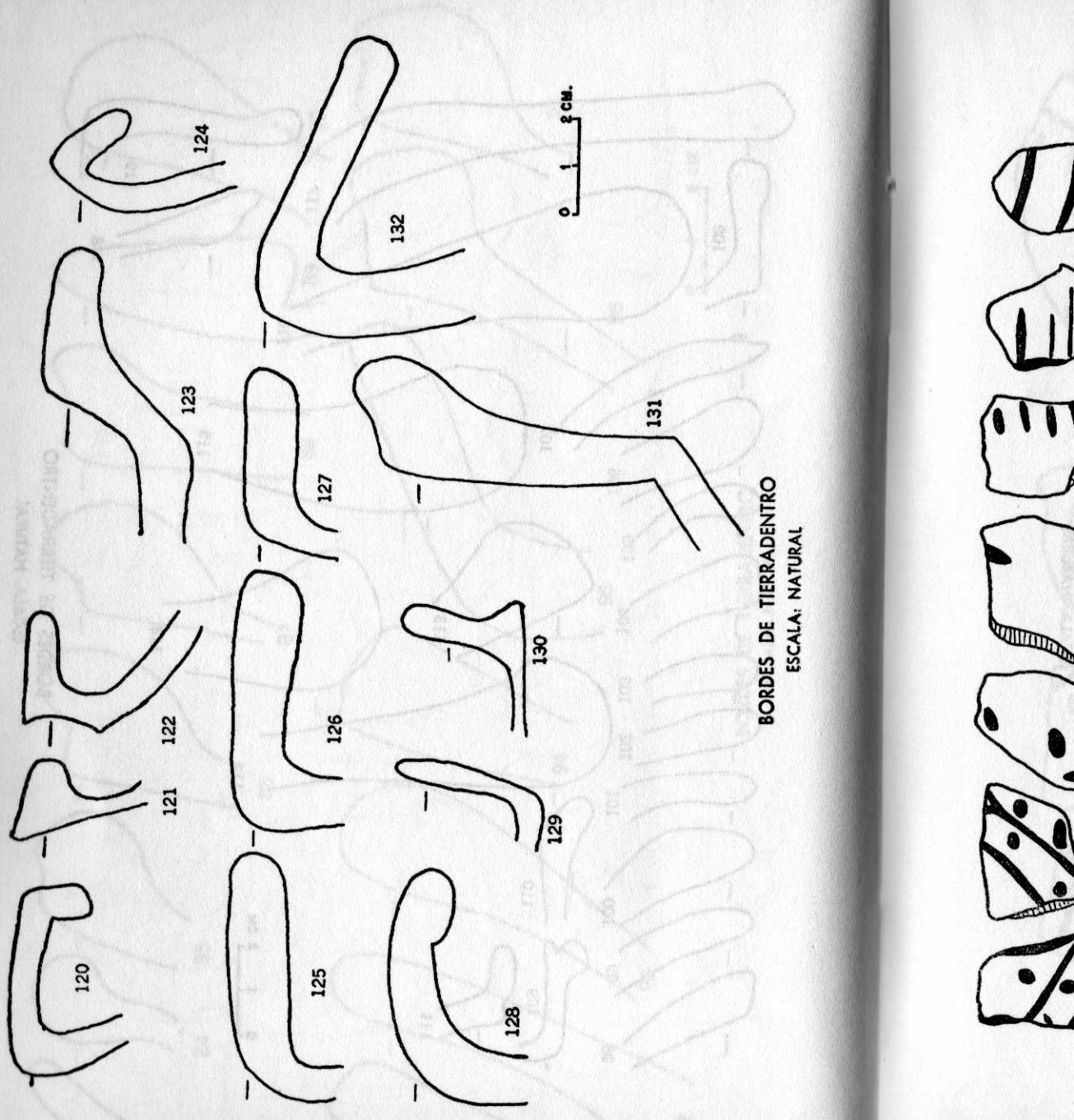

 $118 -$ 

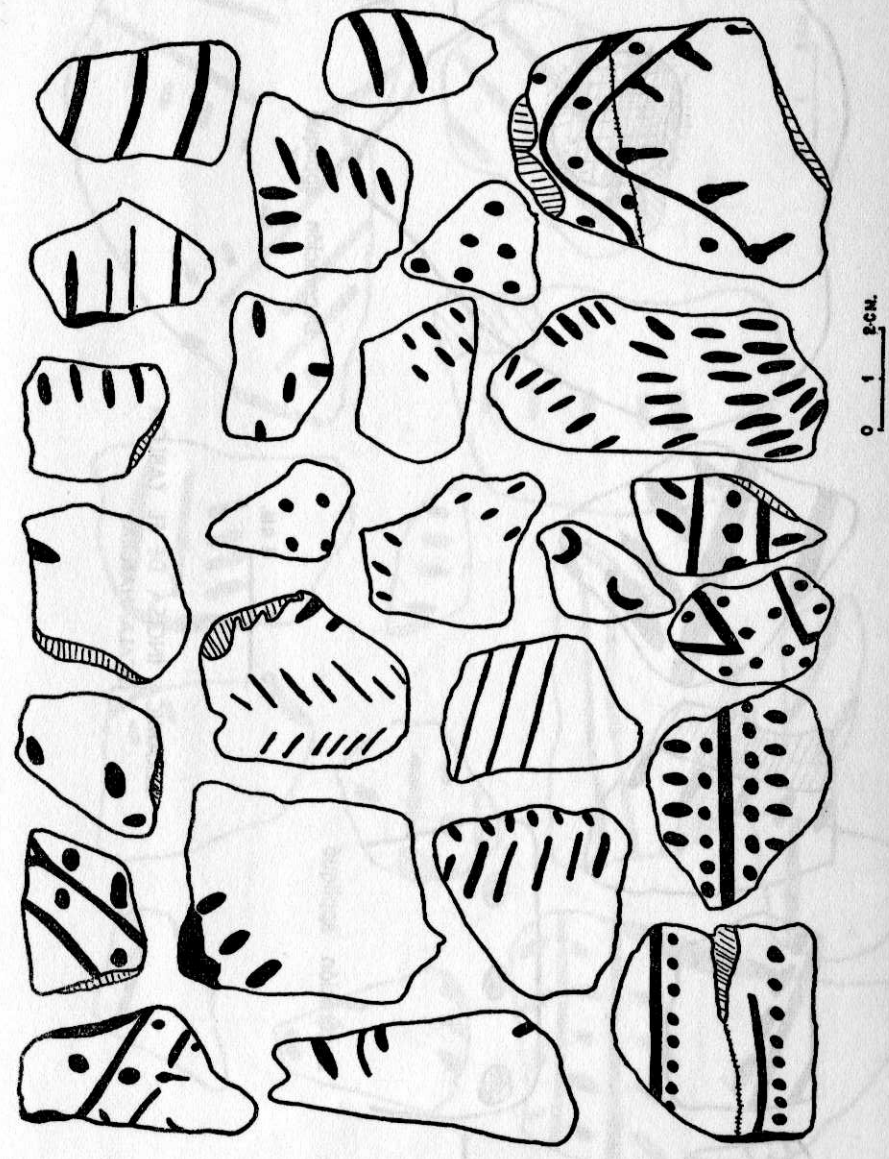

CERAMICA INCISA DE EL TABLON

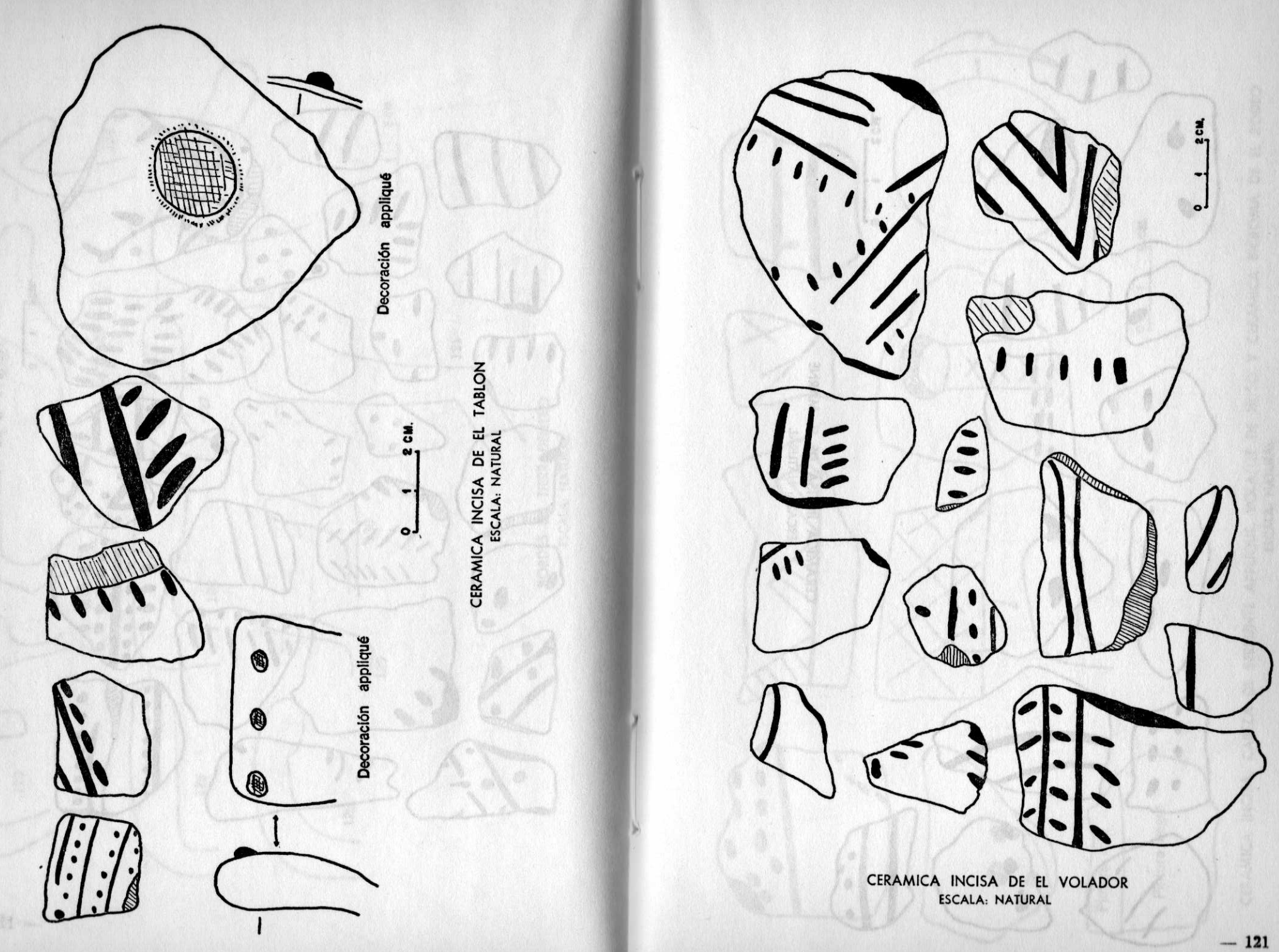

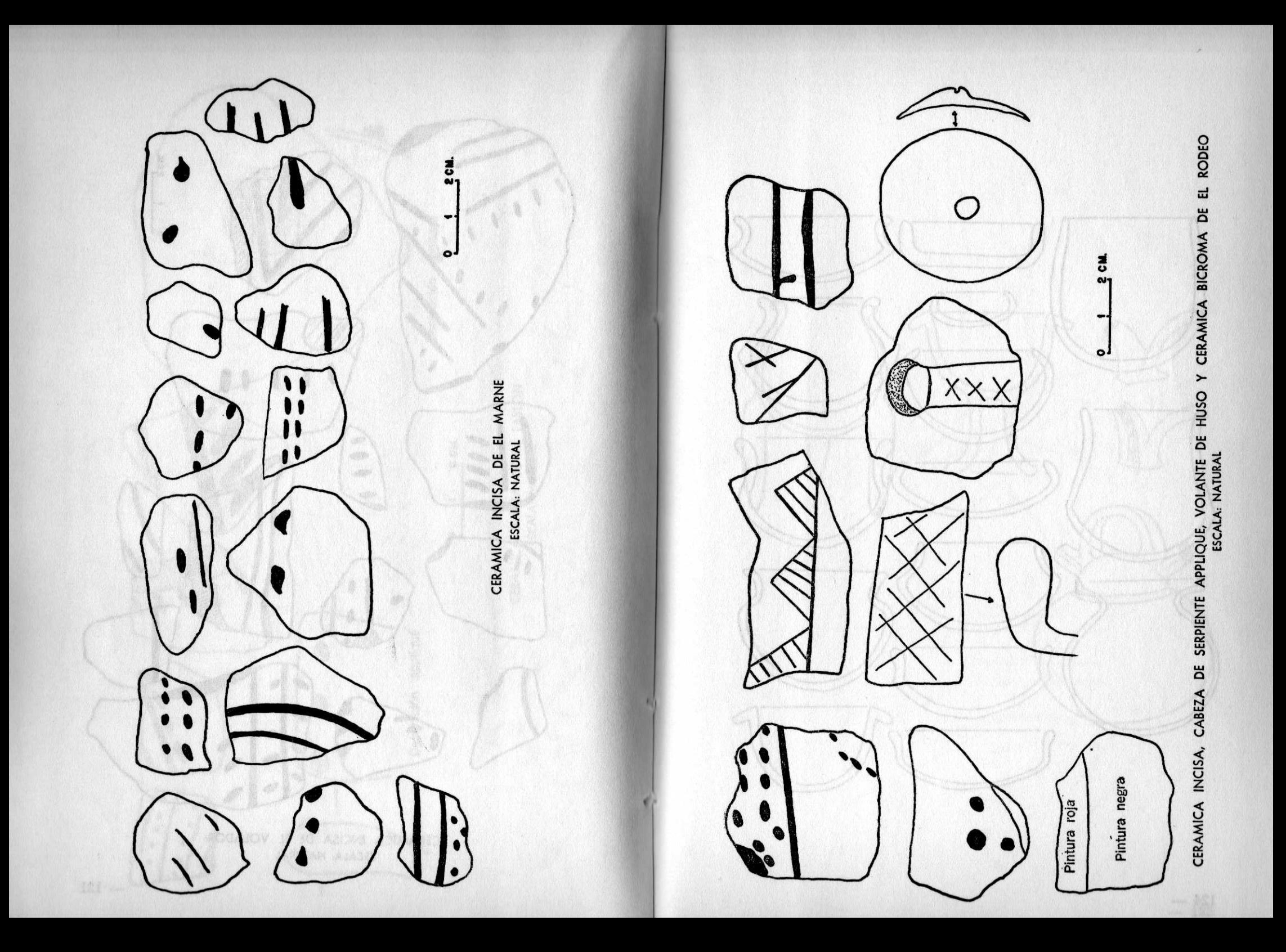

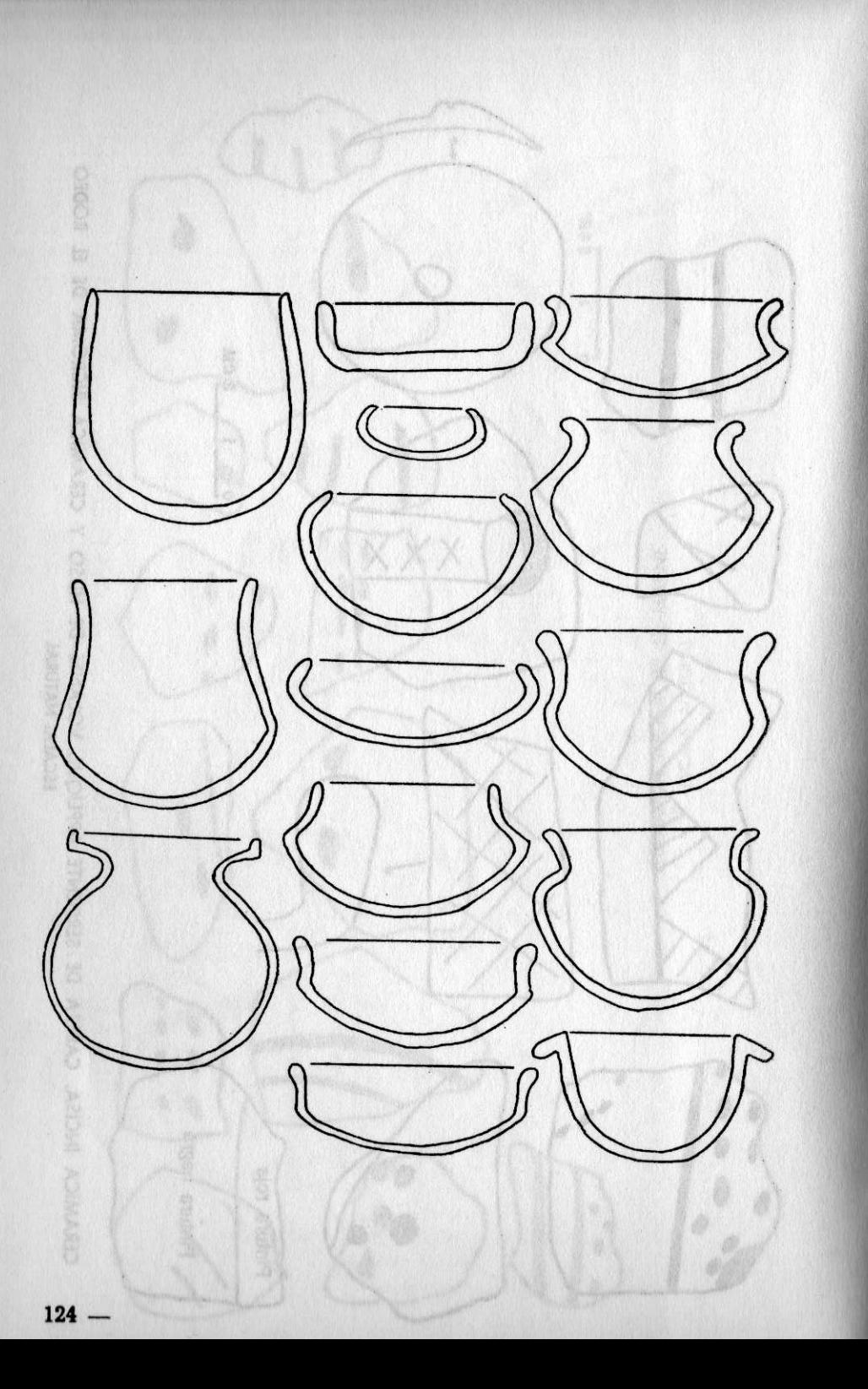

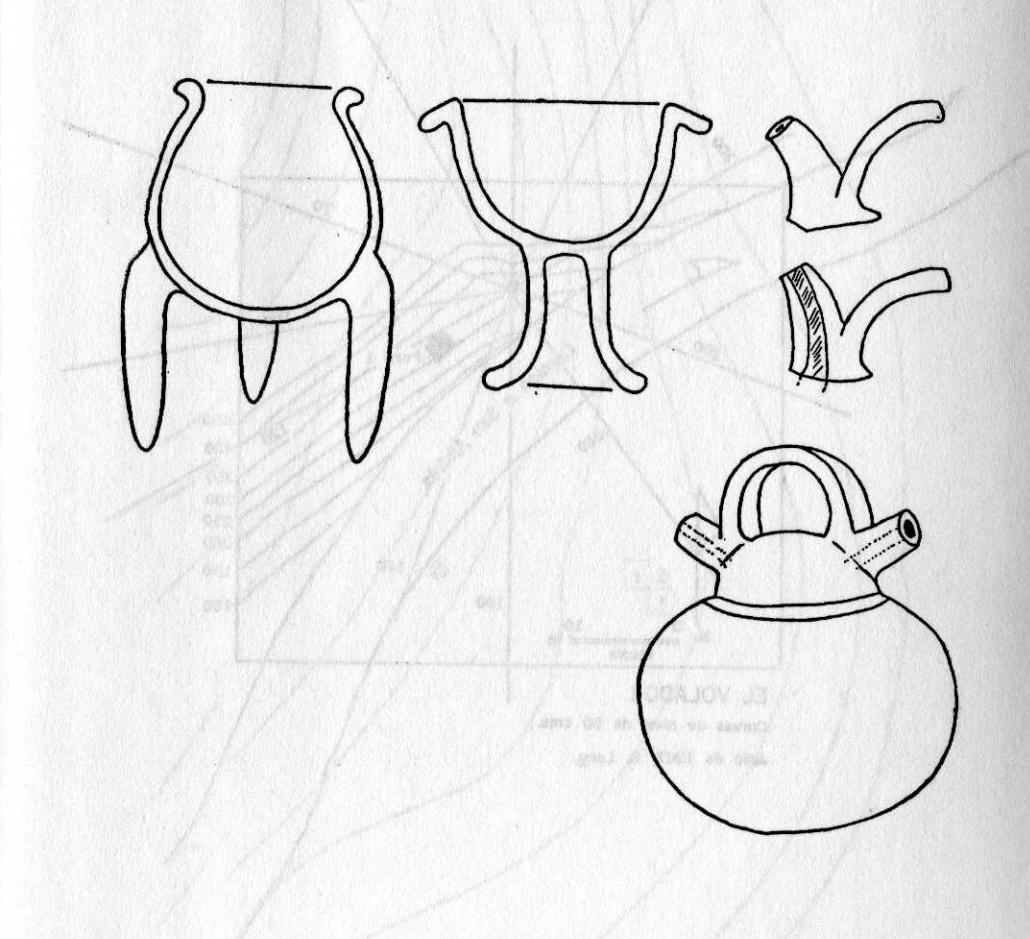

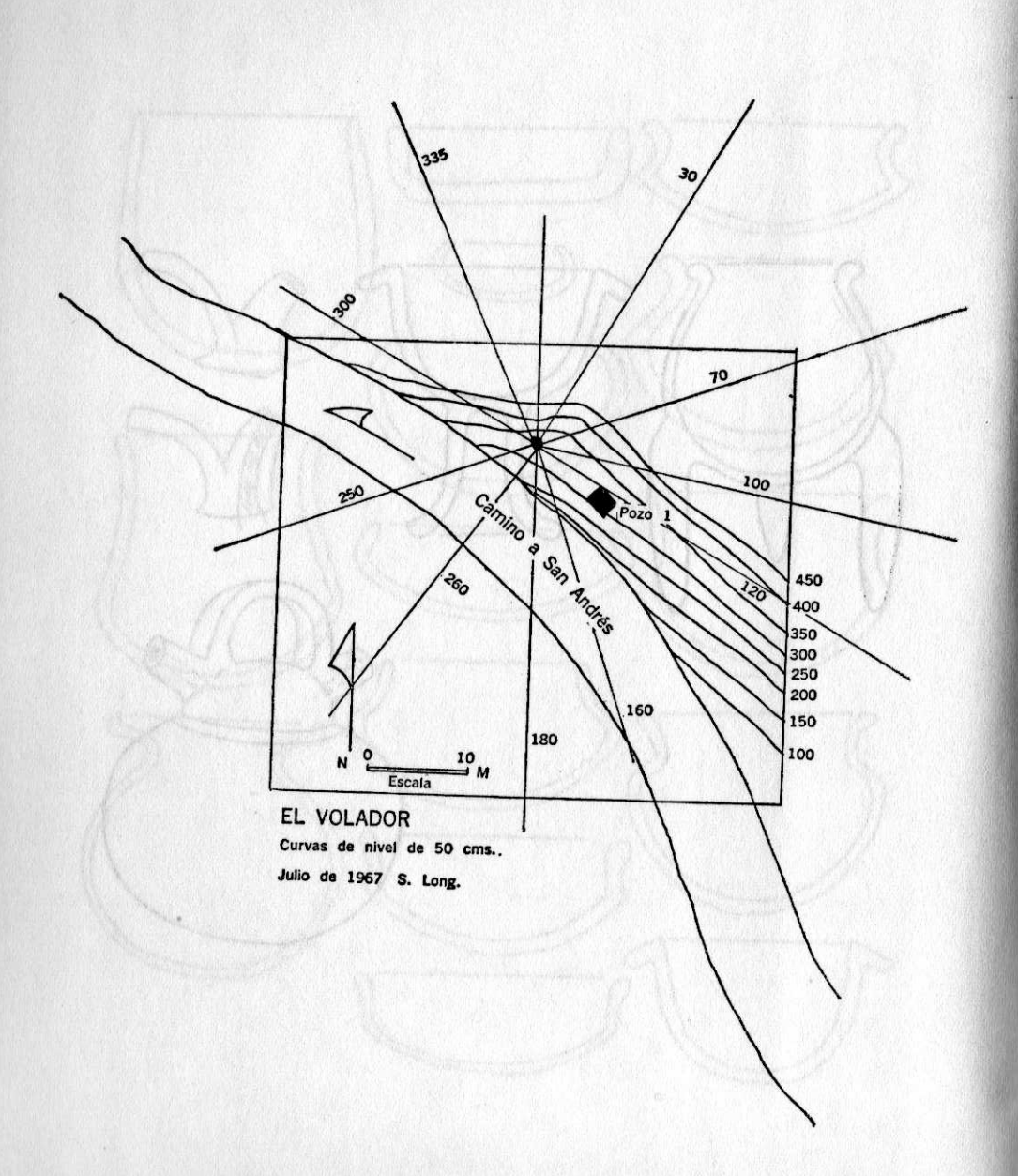

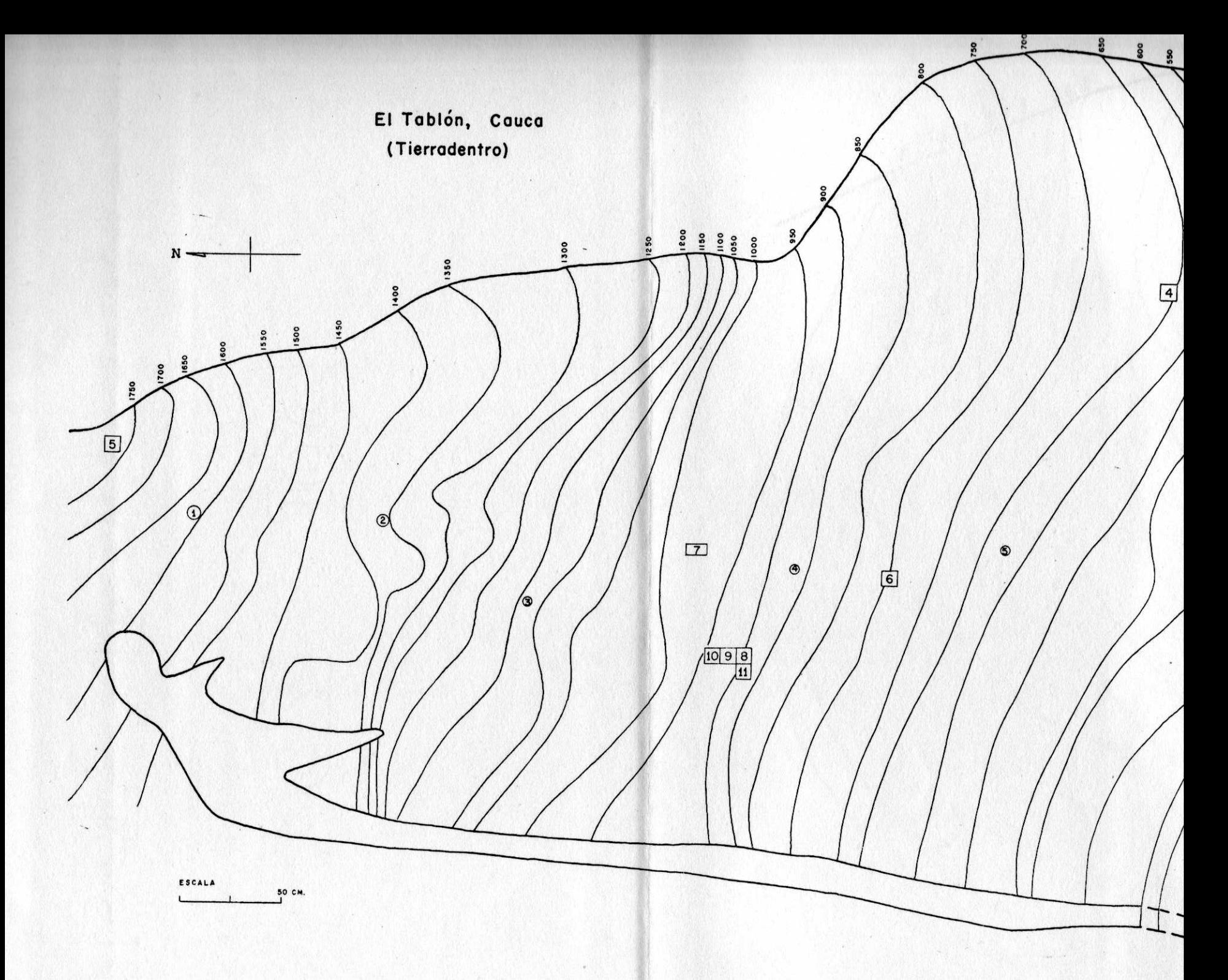

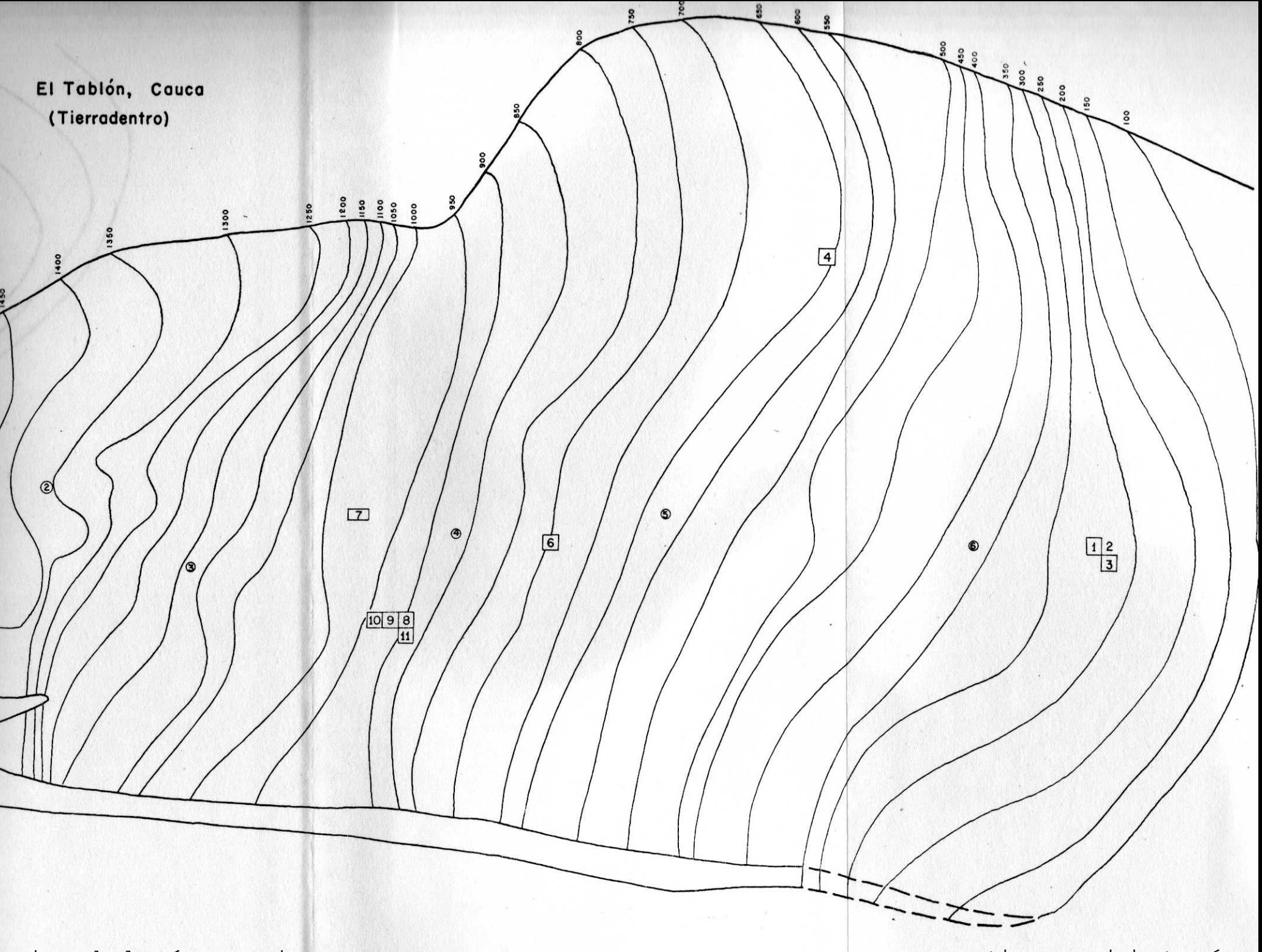

<Viene de la pág. anterior

continua en sigiente pág.>

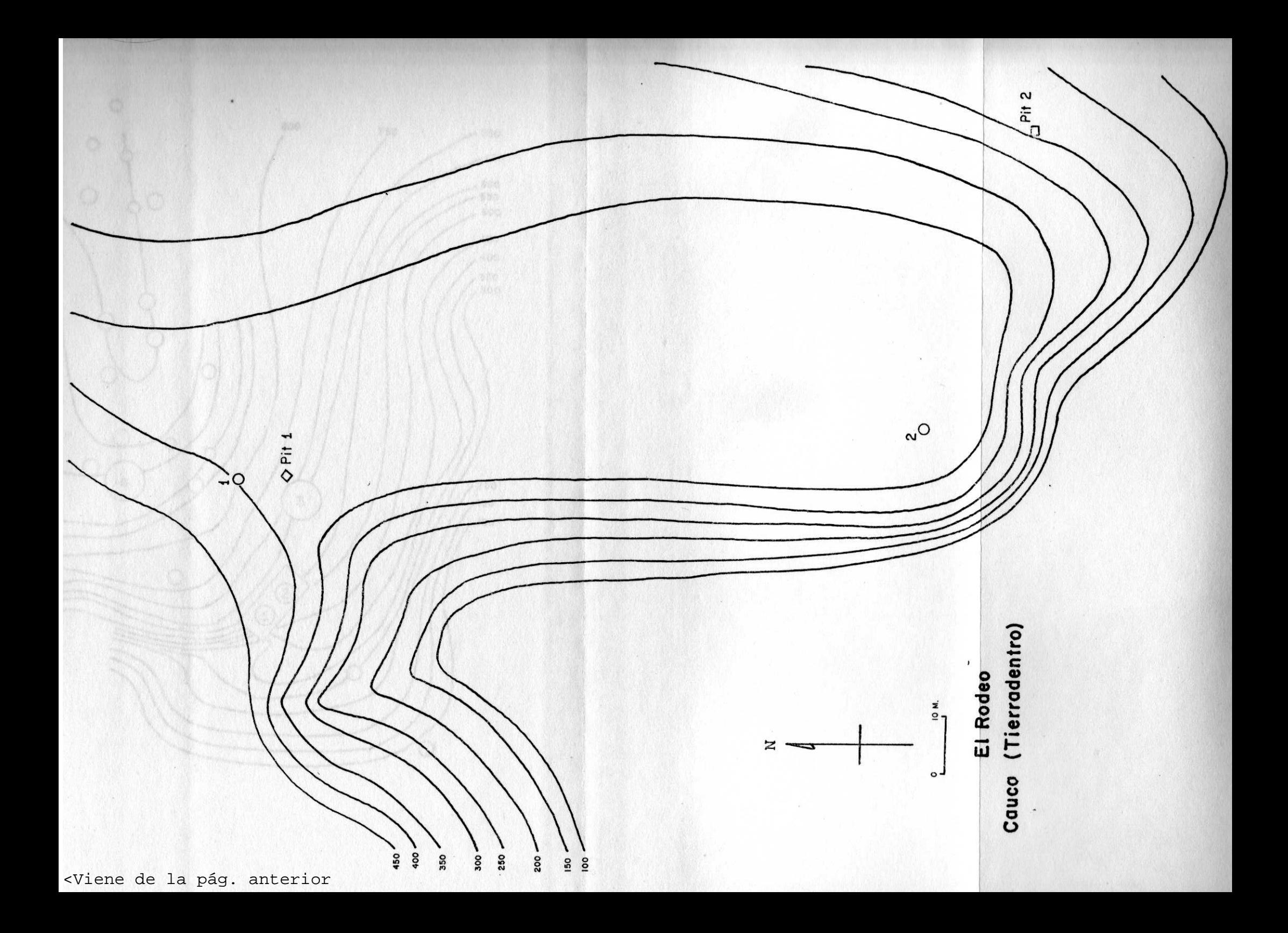

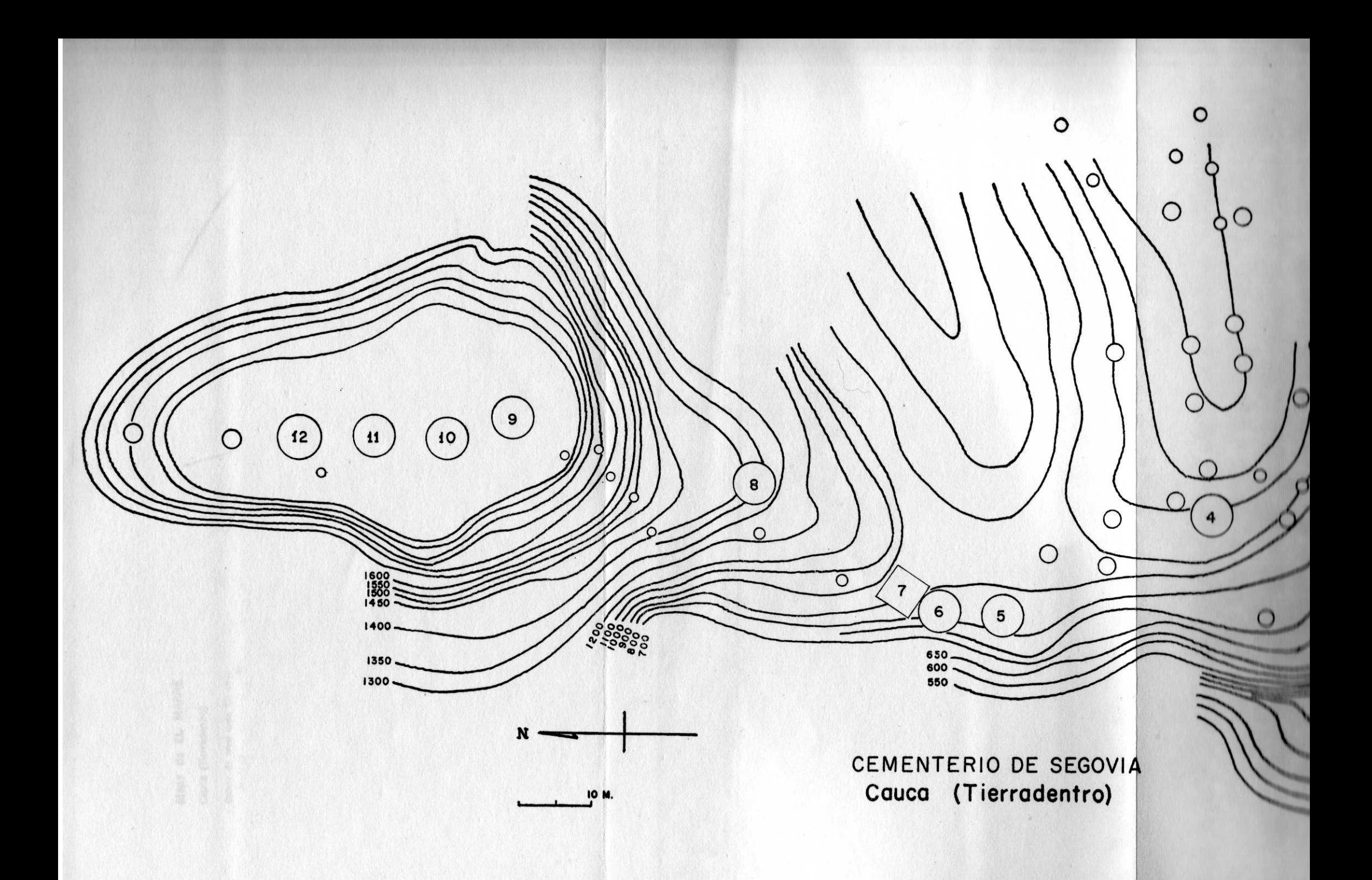

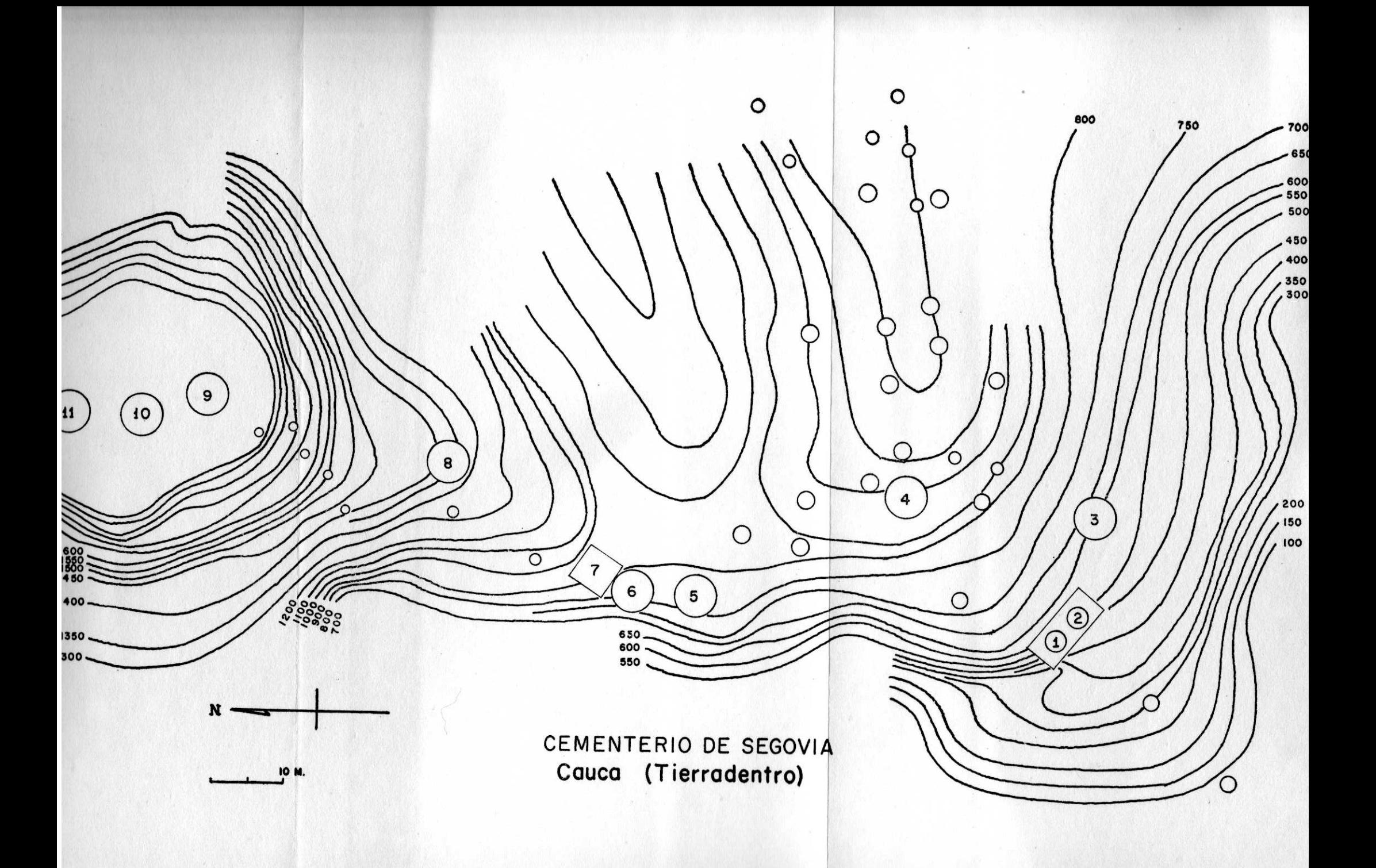

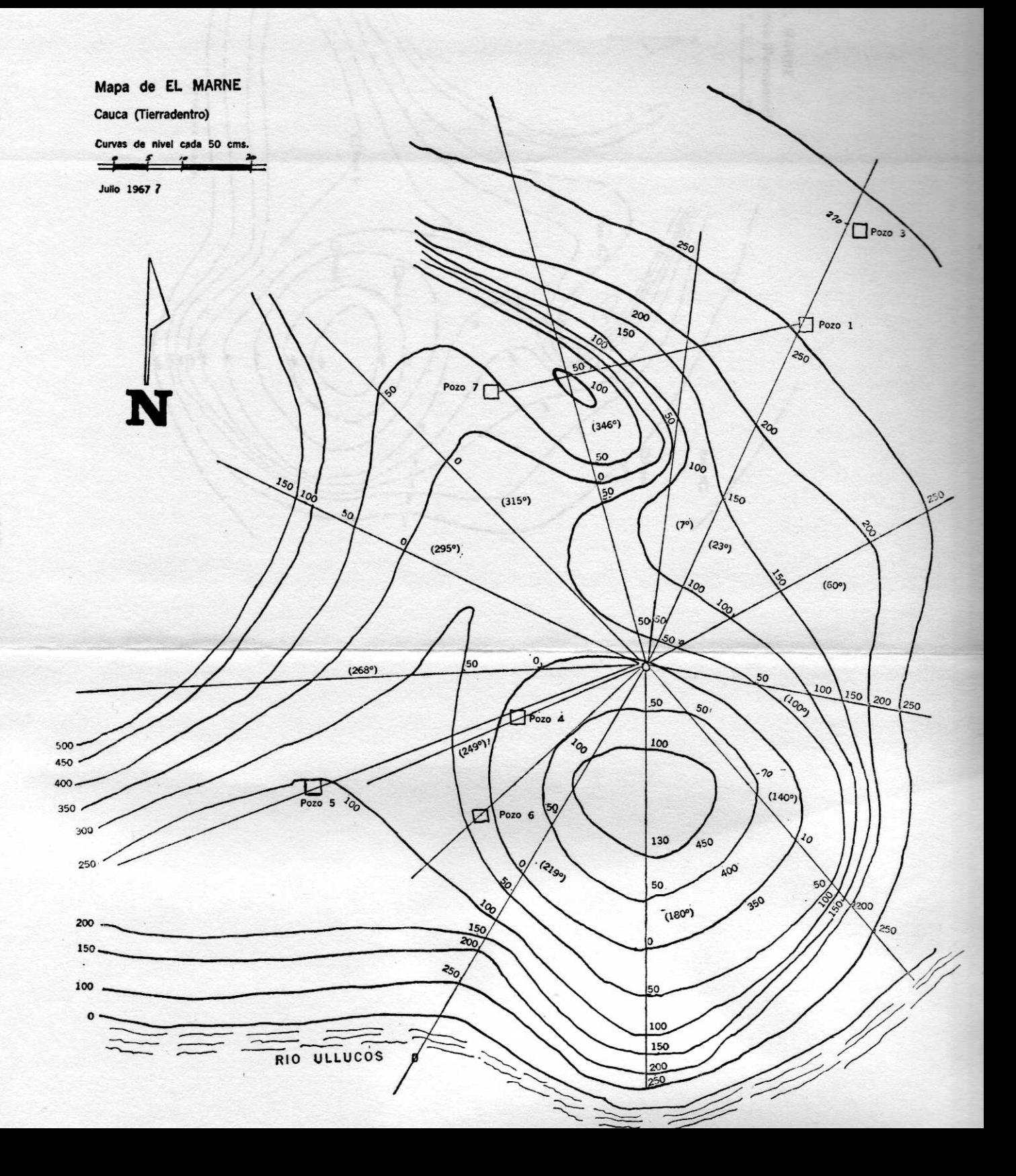

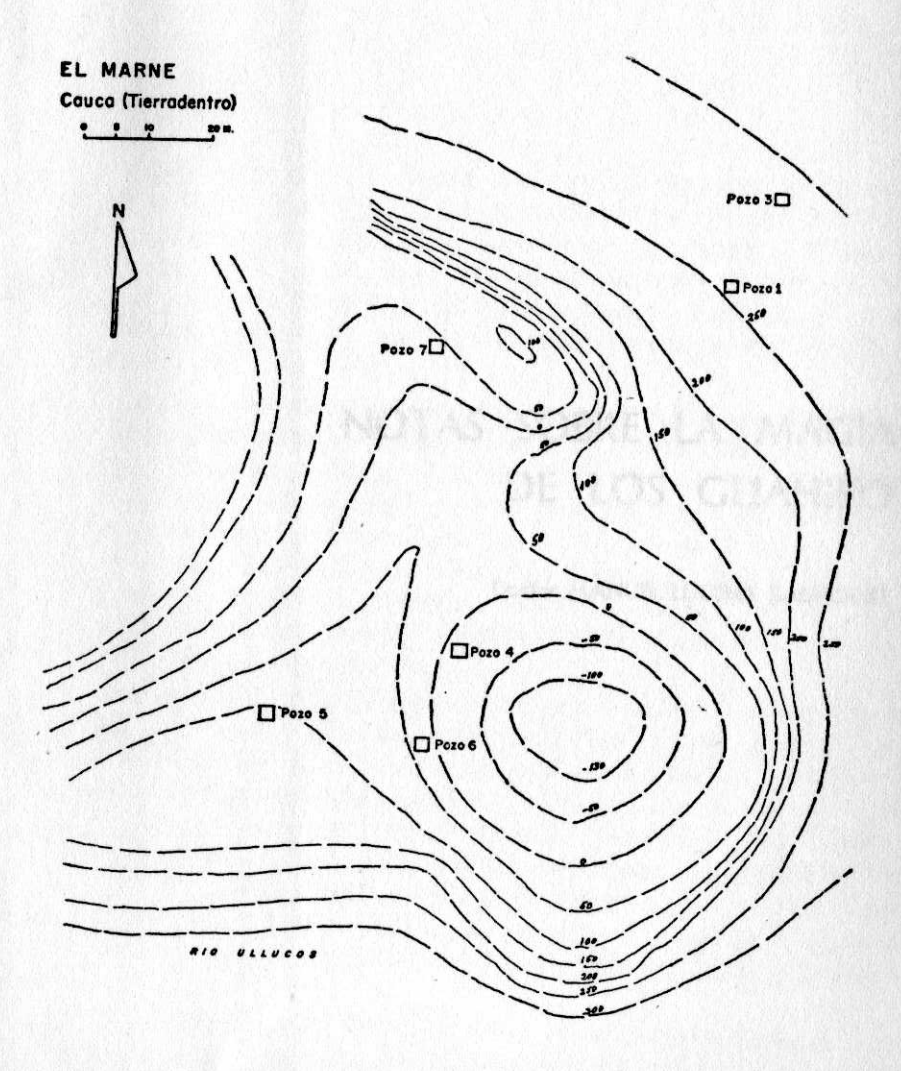